#### Министерство науки и высшего образования Российской Федерации

федеральное государственное бюджетное образовательное учреждение высшего образования

## **«Санкт-Петербургский государственный университет промышленных технологий и дизайна» ВЫСШАЯ ШКОЛА ТЕХНОЛОГИИ И ЭНЕРГЕТИКИ**

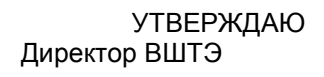

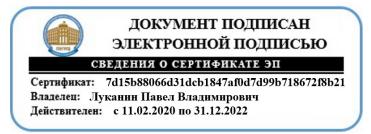

# **РАБОЧАЯ ПРОГРАММА ДИСЦИПЛИНЫ**

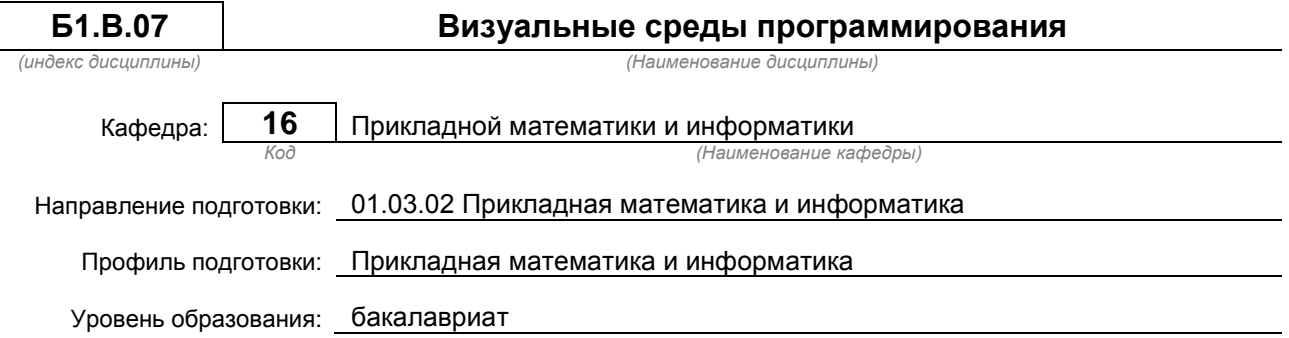

## **План учебного процесса**

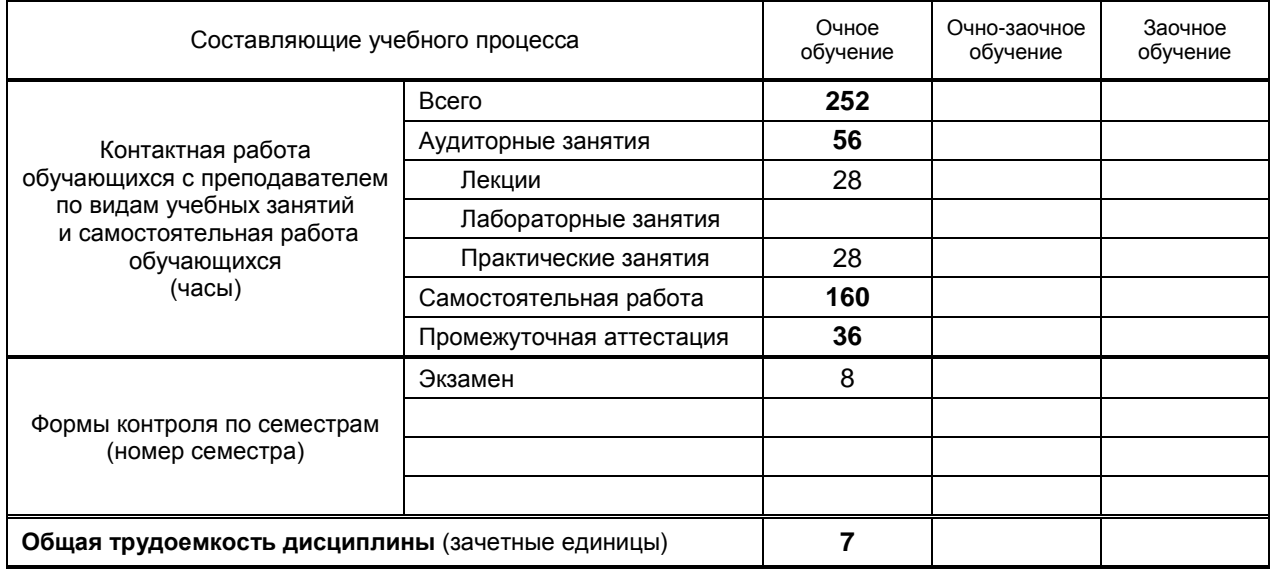

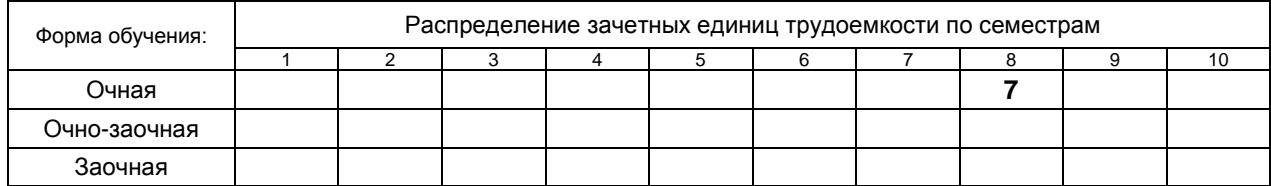

Рабочая программа дисциплины составлена в соответствии с федеральным государственным образовательным стандартом высшего образования по направлению подготовки 010302 Прикладная математика и информатика

На основании учебных планов № b010302-3\_20

Кафедра-разработчик: Прикладной математики и информатики

Заведующий кафедрой: Яковлев В.П.

## **СОГЛАСОВАНИЕ:**

Выпускающая кафедра: Прикладной математики и информатики

Заведующий кафедрой: Яковлев В.П.

Методический отдел: Смирнова В.Г.

## 1. ВВЕДЕНИЕ К РАБОЧЕЙ ПРОГРАММЕ ДИСЦИПЛИНЫ

## 1.1. Место преподаваемой дисциплины в структуре образовательной программы

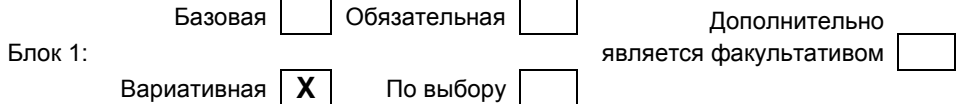

### 1.2. Цель дисциплины

Сформировать компетенции обучающегося в области современных технологий визуального программирования.

### 1.3. Задачи дисциплины

- рассмотреть теоретические основы визуального проектирования приложений;  $\bullet$
- освоить основные приемы быстрой разработки приложений для ОС Windows при помощи  $\bullet$ программных средств визуального программирования;
- получить практические навыки визуальной разработки приложений в среде Visual C++.

#### 1.4. Перечень планируемых результатов обучения по дисциплине, соотнесенных с планируемыми результатами освоения образовательной программы

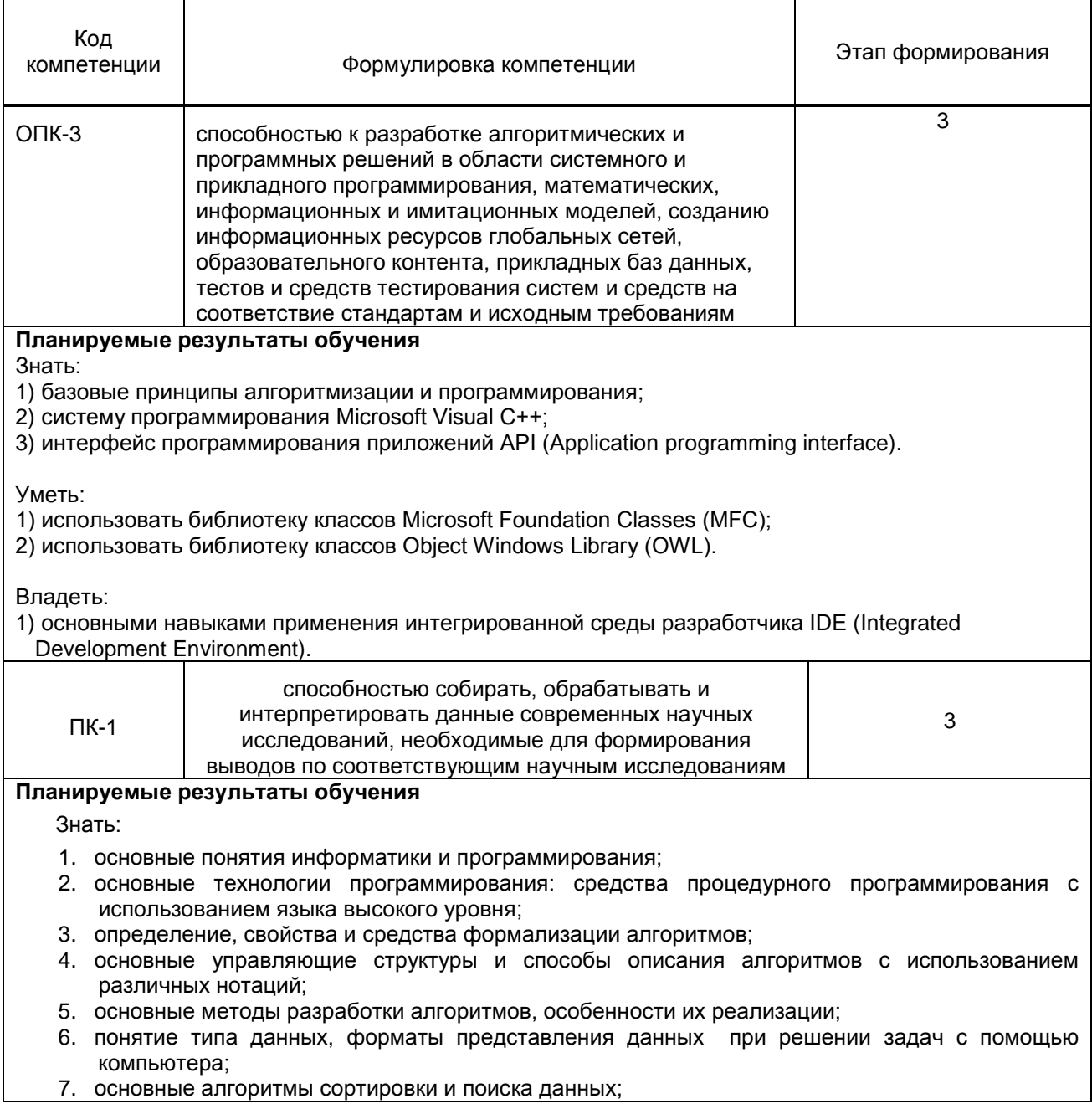

## Уметь:

- 1. решать задачи, используя различные методы разработки алгоритмов и выбирая наиболее подходящие алгоритмы и средства их реализации в зависимости от постановки задачи;
- 2. разрабатывать программные продукты: разрабатывать программы средней сложности на языке программирования высокого уровня с использованием основных управляющих конструкций и стандартных типов данных.

### Владеть:

- 1.навыками разработки и анализа алгоритмов решения типовых задач (сортировки и поиска данных и пр.), исследования их свойств;
- 2.методами и инструментальными средствами разработки программ: разработки программ средней сложности на языке программирования высокого уровня, их тестирования и отладки;
- 3.навыками самостоятельного решения задач с помощью компьютеров, изучения новых средств разработки программ.

#### **1.5. Дисциплины (практики) образовательной программы, в которых было начато формирование компетенций, указанных в п.1.4:**

- Системный анализ (ПК-1)
- Визуальные среды программирования (ПК-1)
- Современные издательские системы (ПК-1)
- Компьютерное моделирование (ОПК-3, ПК-1)
- Системный анализ (ПК-1)
- Информационно-поисковые системы (ОПК-3, ПК-1)
- Web-страницы (ПК-1)
- Высокоуровневые методы программирования (ПК-1)
- Офисные технологии (ОПК-3, ПК-1)
- Java-технологии (ПК-1)
- Интеллектуальные технологии (ПК-1)
- Метрология, стандартизация и сертификация (ОПК-3)
- Администрирование информационных систем (ОПК-3)
- Математические методы в теории массового обслуживания (ОПК-3)
- Учебная практика (практика по получению первичных профессиональных умений и навыков) (ОПК-3)
- Производственная практика (практика по получению профессиональных умений и опыта профессиональной деятельности ) (ОПК-3)
- Анализ и диагностика производственно-хозйственной деятельности предприятия (ПК-1)

## **2. СОДЕРЖАНИЕ ДИСЦИПЛИНЫ**

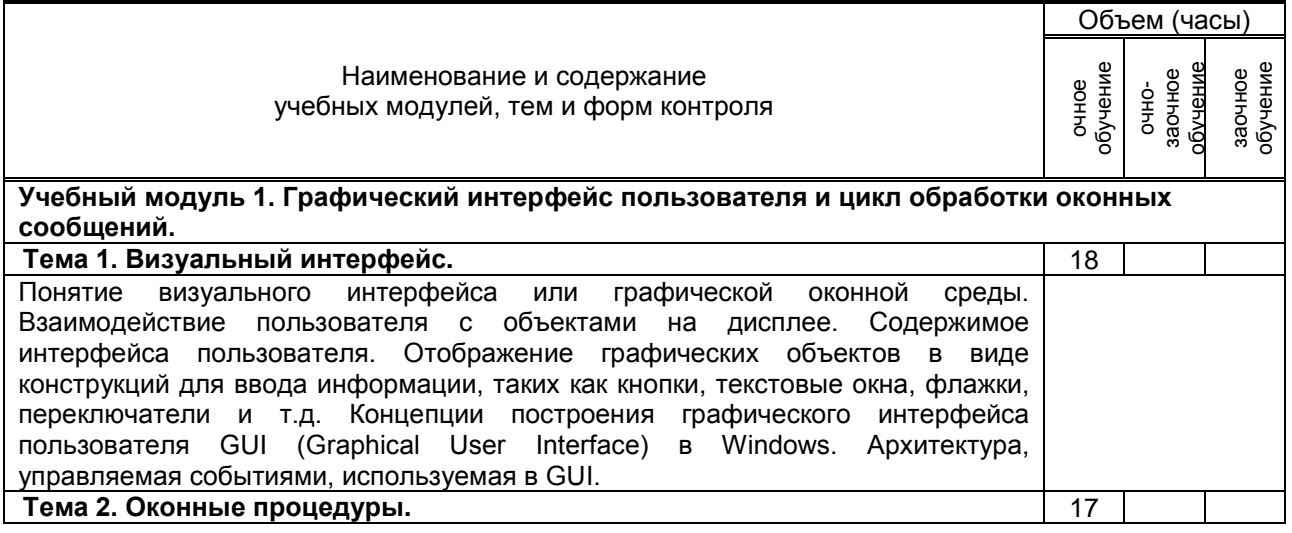

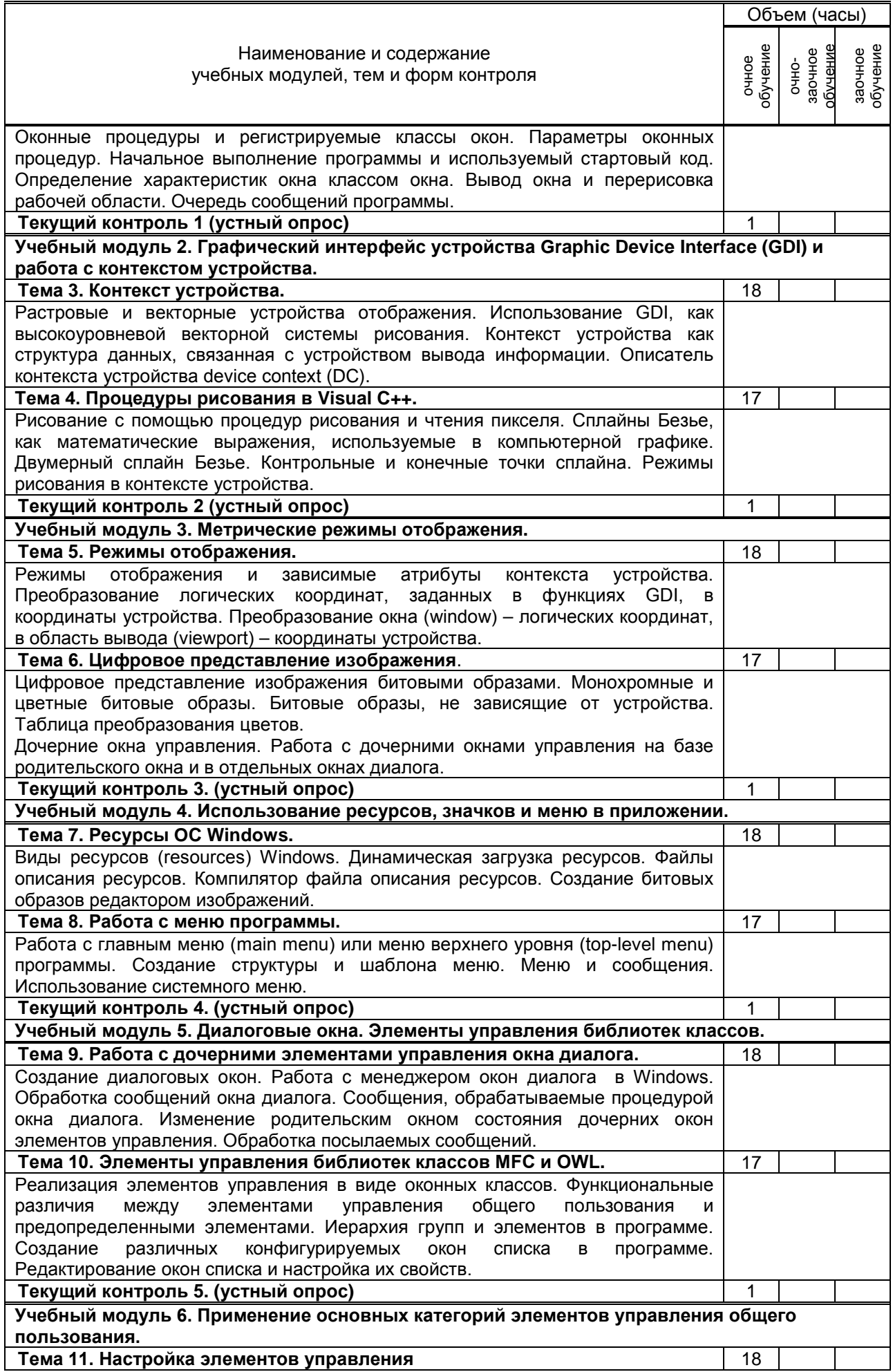

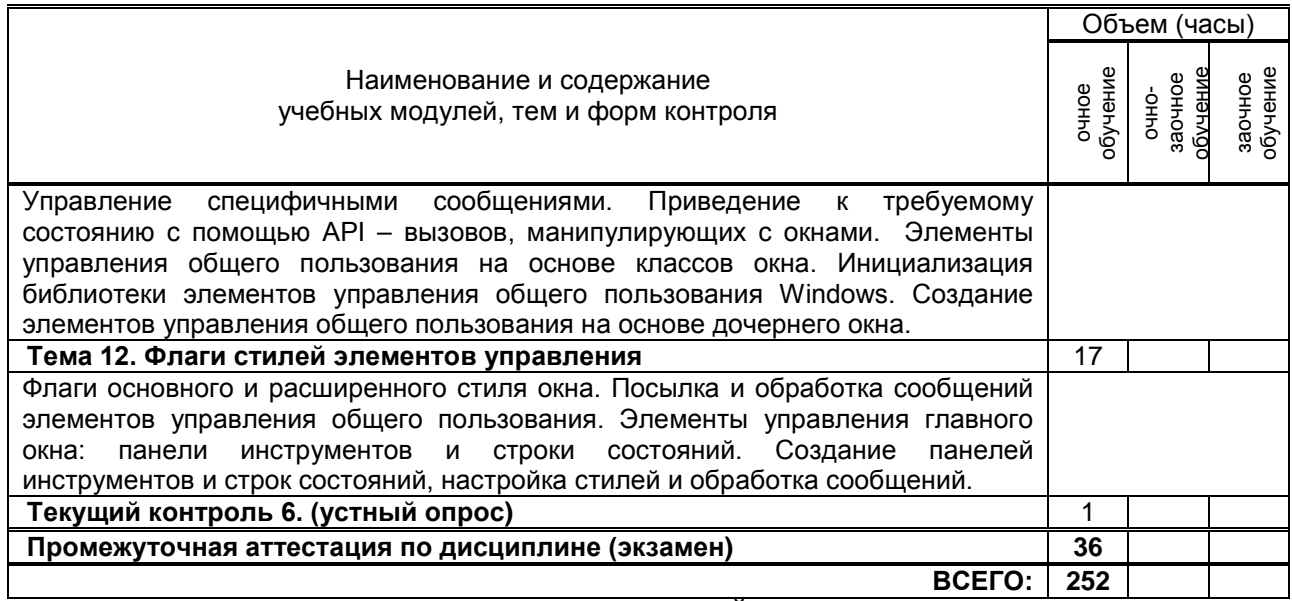

# **3. ТЕМАТИЧЕСКИЙ ПЛАН**

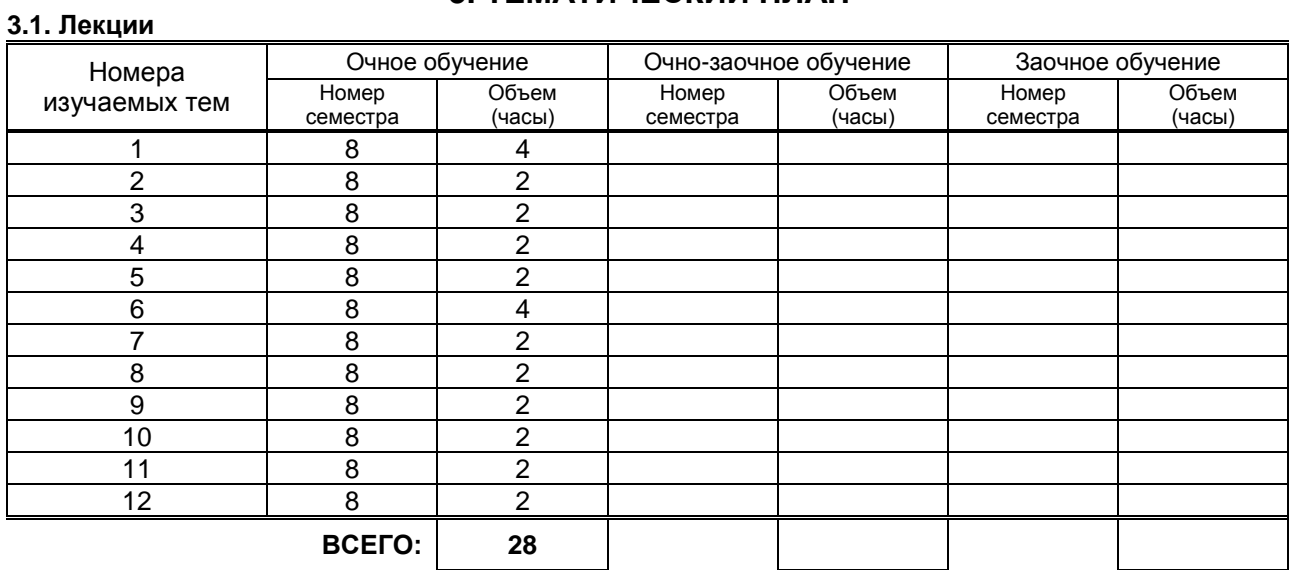

## **3.2. Практические занятия**

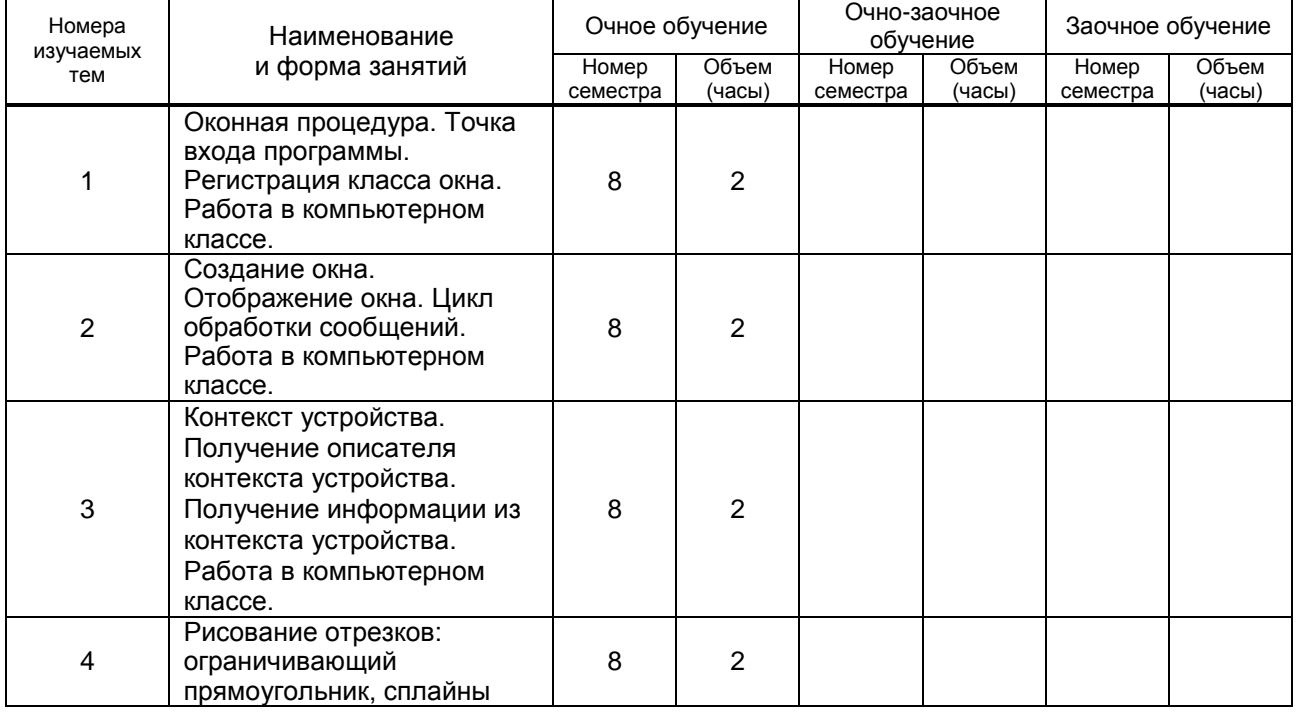

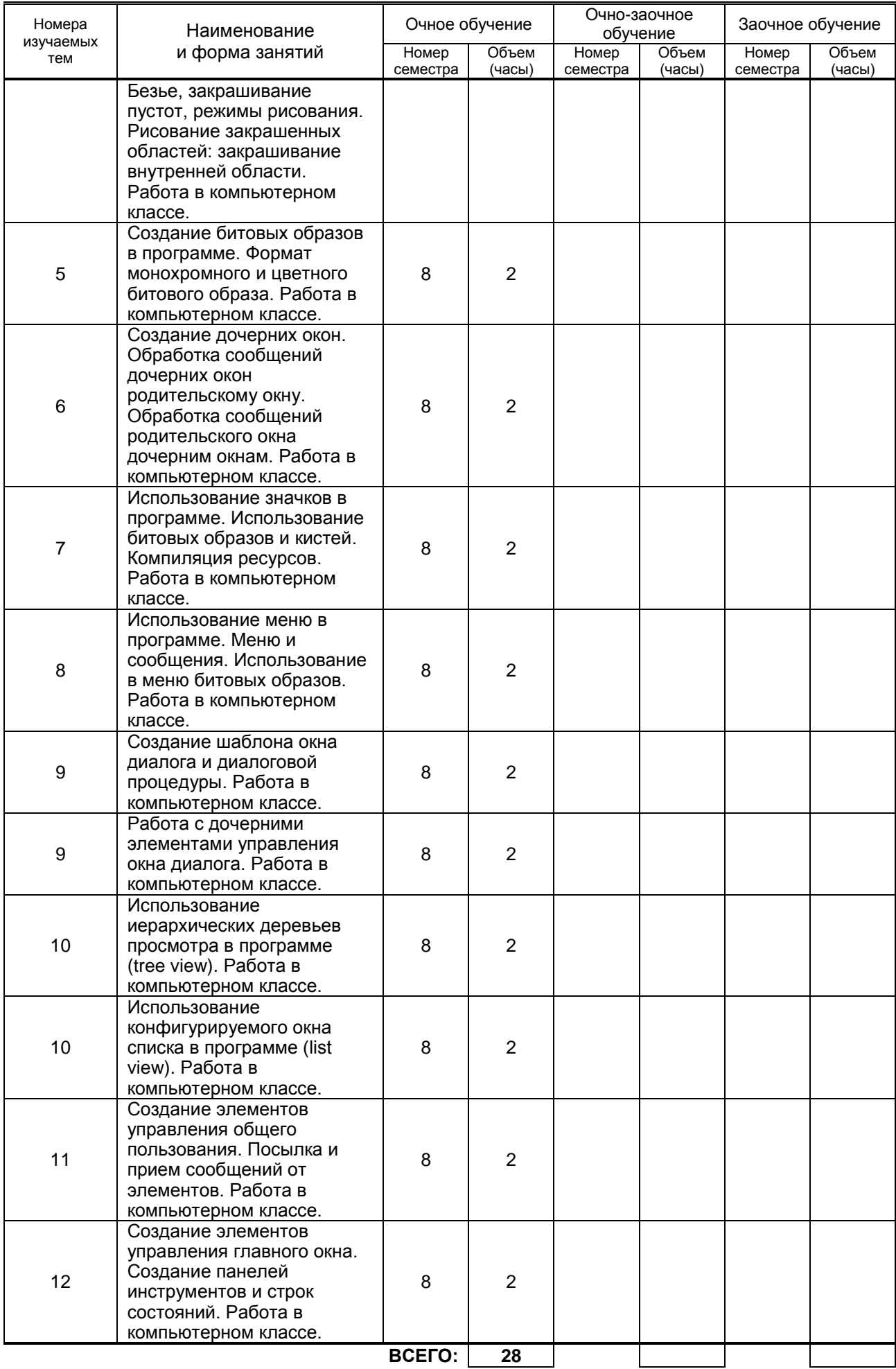

## **3.3. Лабораторные занятия**

Не предусмотрены.

## **4. КУРСОВОЕ ПРОЕКТИРОВАНИЕ**

Не предусмотрено.

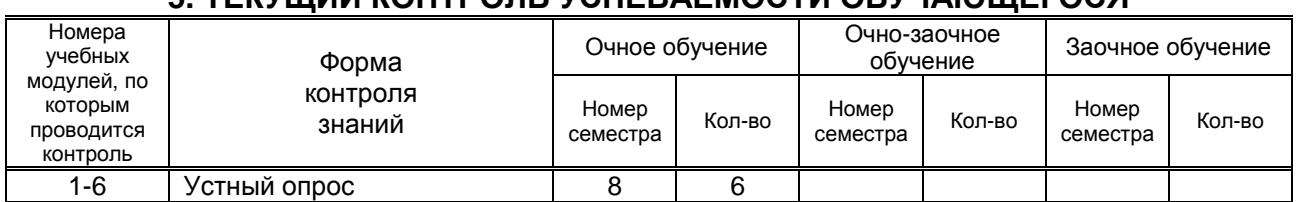

## **5. ТЕКУЩИЙ КОНТРОЛЬ УСПЕВАЕМОСТИ ОБУЧАЮЩЕГОСЯ**

## **6. САМОСТОЯТЕЛЬНАЯ РАБОТА ОБУЧАЮЩЕГОСЯ**

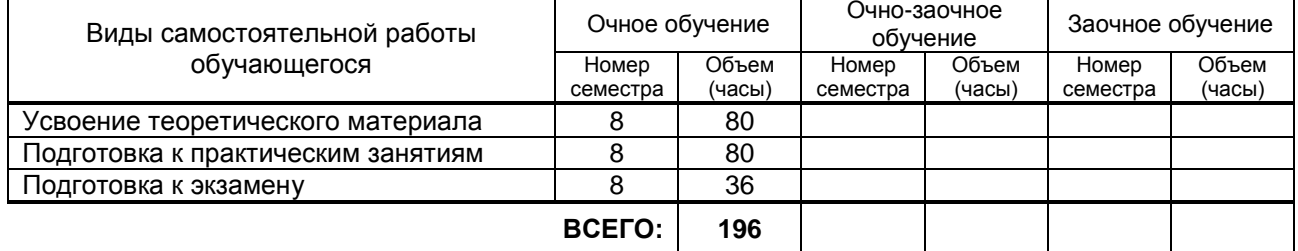

## **7. ОБРАЗОВАТЕЛЬНЫЕ ТЕХНОЛОГИИ**

#### **7.1. Характеристика видов и используемых инновационных форм учебных занятий** Не предусмотрены.

#### **7.2. Система оценивания успеваемости и достижений обучающихся для промежуточной аттестации**

традиционная **X** балльно-рейтинговая

## **8. ОБЕСПЕЧЕНИЕ ДИСЦИПЛИНЫ**

#### **8.1. Учебная литература**

а) основная учебная литература

1. Кивран В.К. Программирование в среде Visual C++ 6 [Электронный ресурс]: учебное пособие/ Кивран В.К.— Самара: Самарский государственный архитектурно-строительный университет, ЭБС АСВ, 2014.— 118 c.— Режим доступа: http://www.iprbookshop.ru/43185.— ЭБС «IPRbooks», по паролю

2. Программирование на языке высокого уровня С/С++ [Электронный ресурс]: конспект лекций/. — М.: Московский государственный строительный университет, Ай Пи Эр Медиа, ЭБС АСВ, 2016.— 140 c.— Режим доступа: http://www.iprbookshop.ru/48037.— ЭБС «IPRbooks», по паролю

#### б) дополнительная учебная литература

3. Борисенко В.В. Основы программирования [Электронный ресурс]/ Борисенко В.В.— М.: Интернет-Университет Информационных Технологий (ИНТУИТ), 2016.— 323 c.— Режим доступа: http://www.iprbookshop.ru/52206.— ЭБС «IPRbooks», по паролю

4. Визуальное программирование на основе библиотеки MFC [Электронный ресурс]: методические указания к лабораторным работам по курсу «Визуальное программирование» для студентов направления 09.03.02 Информационные системы и технологии/ .— Саратов: Вузовское образование, 2016.— 57 c.— Режим доступа: http://www.iprbookshop.ru/28324.— ЭБС «IPRbooks», по паролю

#### **8.2. Перечень учебно-методического обеспечения для самостоятельной работы обучающихся по дисциплине**

1. Фарафонов А.С. Программирование на языке высокого уровня [Электронный ресурс]: методические указания к проведению лабораторных работ по курсу «Программирование»/ Фарафонов А.С.— Липецк: Липецкий государственный технический университет, ЭБС АСВ, 2013.— 32 c.— Режим доступа: http://www.iprbookshop.ru/22912.— ЭБС «IPRbooks», по паролю 2. Смоленцев Н.К. MATLAB. Программирование на Visual C#, Borland C#, JBuilder, VBA (2-е издание) [Электронный ресурс]: учебный курс/ Смоленцев Н.К.— М.: ДМК Пресс, 2014.— 456 c.— Режим доступа: http://www.iprbookshop.ru/32120.— ЭБС «IPRbooks», по паролю

### **8.3. Перечень ресурсов информационно-телекоммуникационной сети "Интернет", необходимых для освоения дисциплины**

1. Министерство связи и массовых коммуникаций Российской федерации [Электронный ресурс]. URL: http://minsvyaz.ru

2. Информационная система «Единое окно доступа к образовательным ресурсам» [Электронный ресурс]. URL: http://window.edu.ru

#### **8.4. Перечень информационных технологий, используемых при осуществлении образовательного процесса по дисциплине, включая перечень программного обеспечения и информационных справочных систем**

- 1. Microsoft Windows 8.1
- 2. Microsoft Office Professional 2013

#### **8.5. Описание материально-технической базы, необходимой для осуществления образовательного процесса по дисциплине**

- 1. компьютерный класс с мультимедийным комплексом;
- 2. видеопроектор с экраном.

### **8.6. Иные сведения и (или) материалы**

Не предусмотрены.

## **9. МЕТОДИЧЕСКИЕ УКАЗАНИЯ ДЛЯ ОБУЧАЮЩИХСЯ ПО ОСВОЕНИЮ ДИСЦИПЛИНЫ**

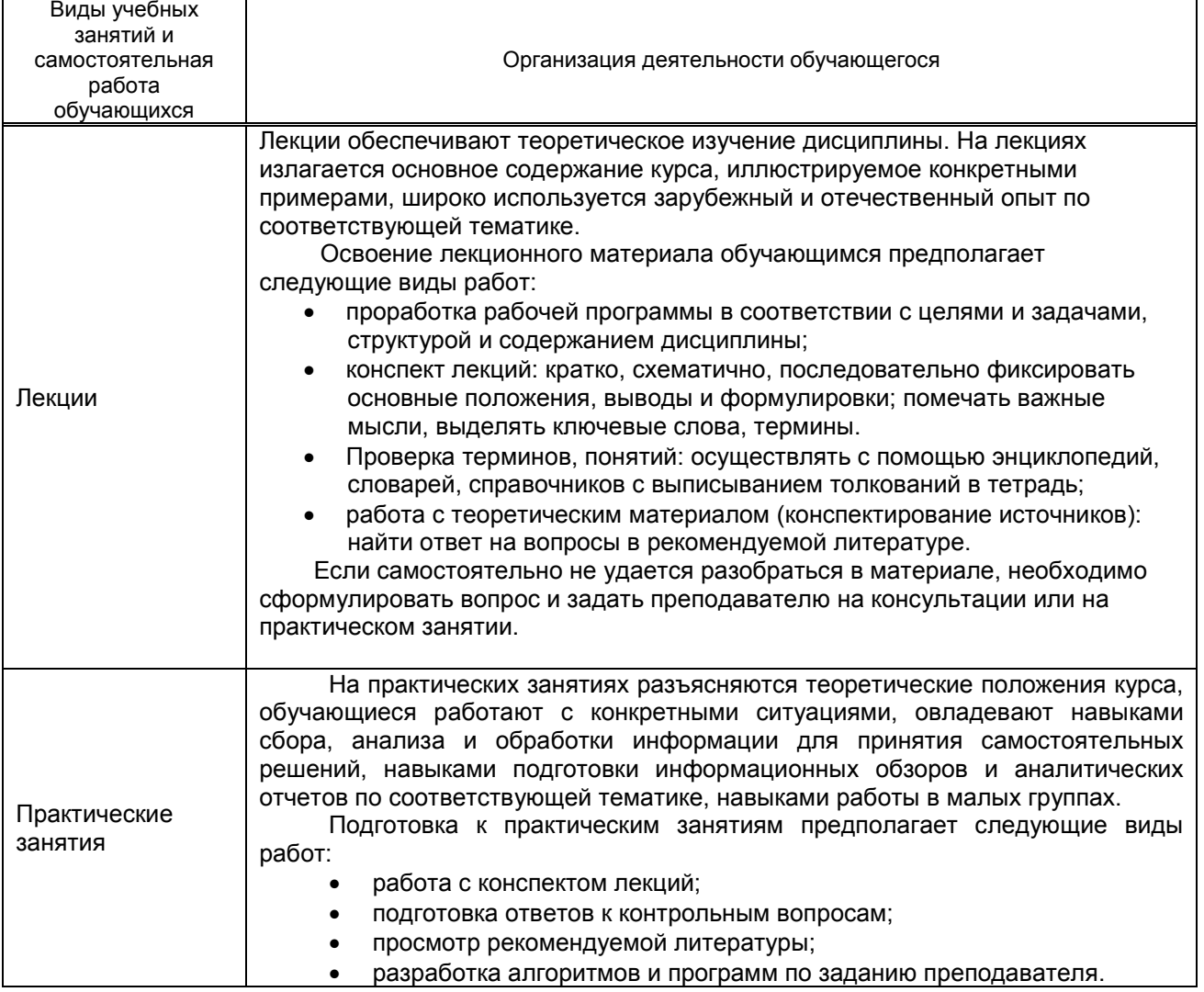

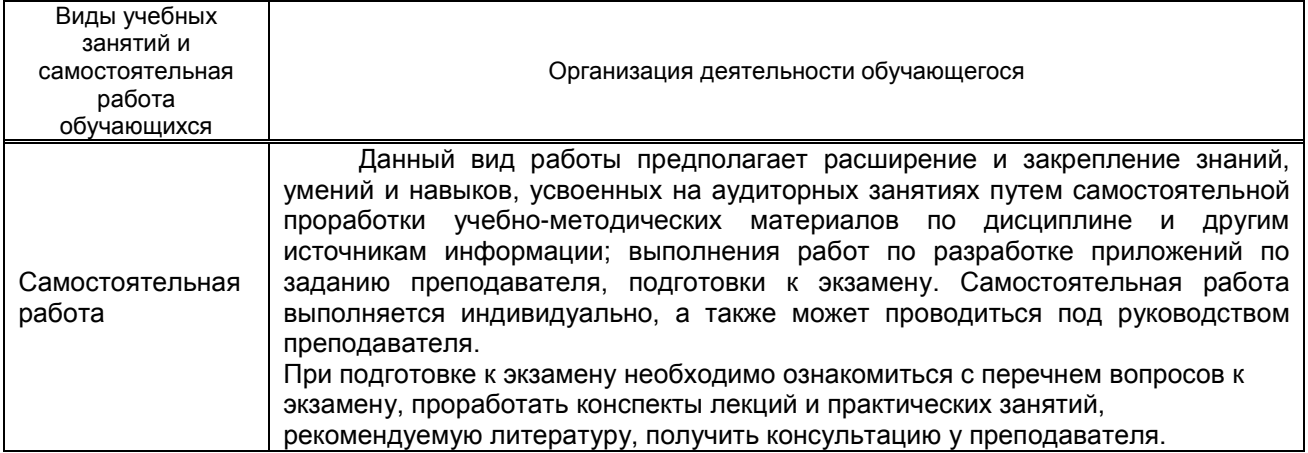

## **10. ФОНД ОЦЕНОЧНЫХ СРЕДСТВ ДЛЯ ПРОВЕДЕНИЯ ПРОМЕЖУТОЧНОЙ АТТЕСТАЦИИ**

**10.1. Описание показателей и критериев оценивания компетенций на различных этапах их формирования, описание шкал оценивания**

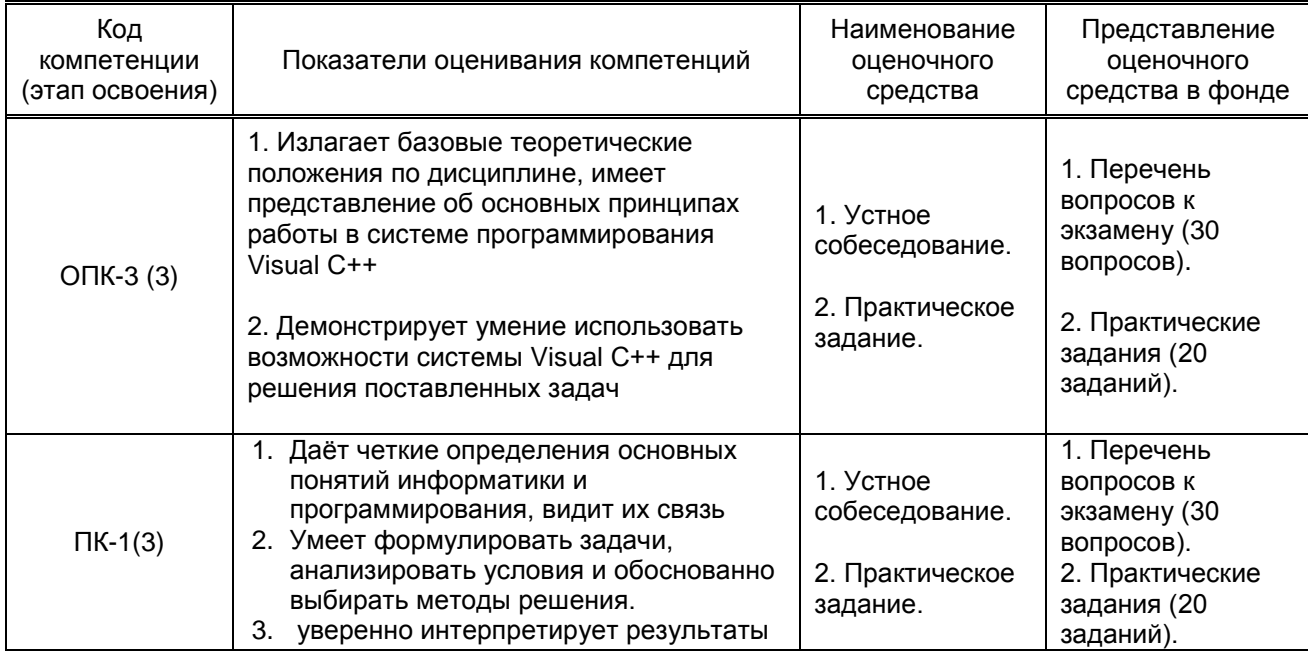

## **10.1.1. Показатели оценивания компетенций на этапах их формирования**

## **10.1.2. Описание шкал и критериев оценивания сформированности компетенций**

### **Критерии оценивания сформированности компетенций**

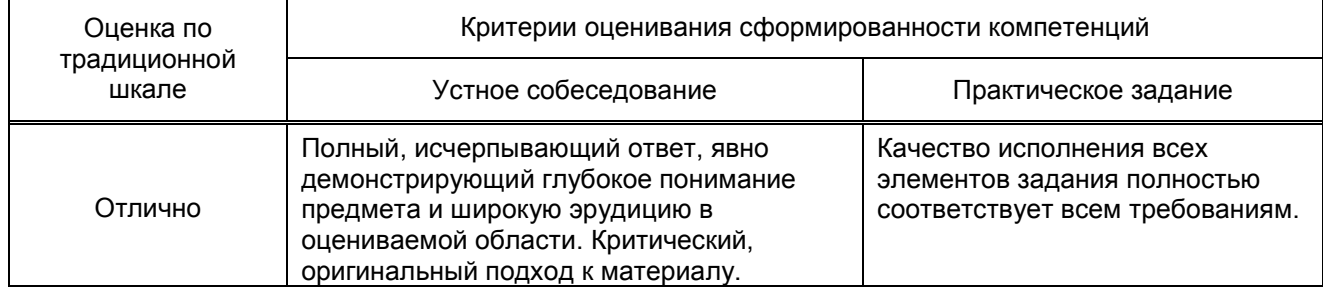

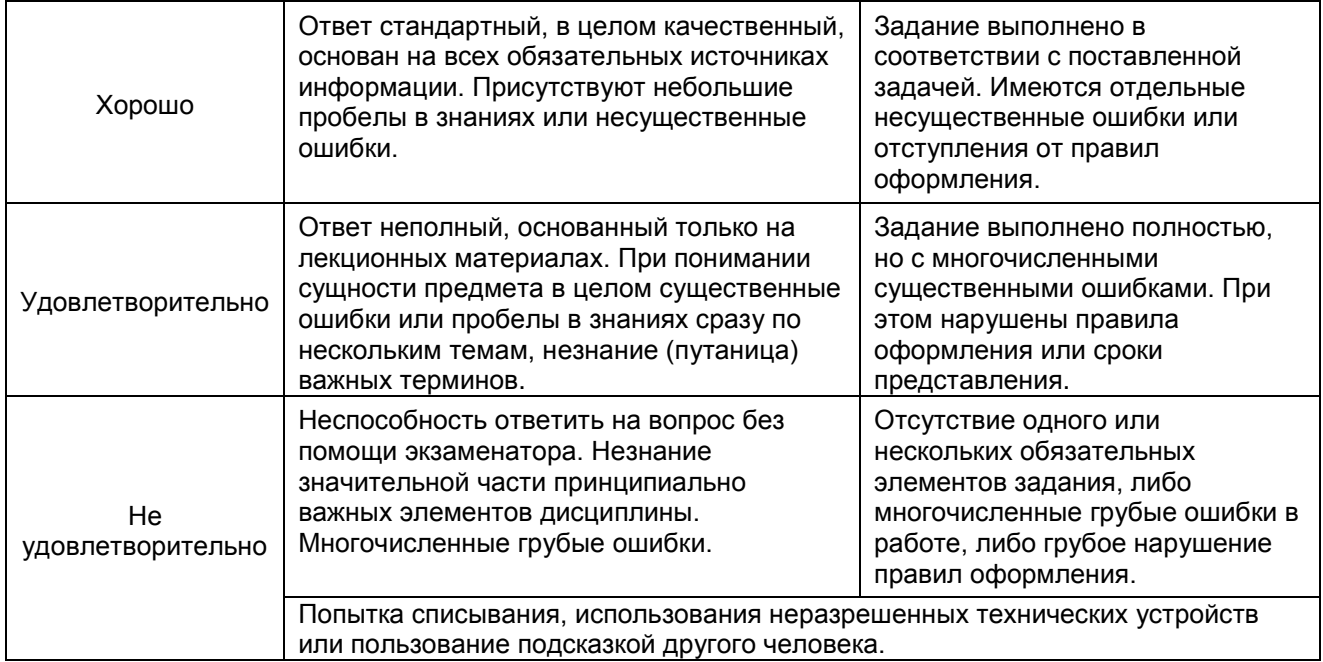

## **10.2. Типовые контрольные задания или иные материалы, необходимые для оценки знаний, умений, навыков и (или) опыта деятельности, характеризующие этапы формирования компетенций**

### **10.2.1. Перечень вопросов, разработанный в соответствии с установленными этапами формирования компетенций**

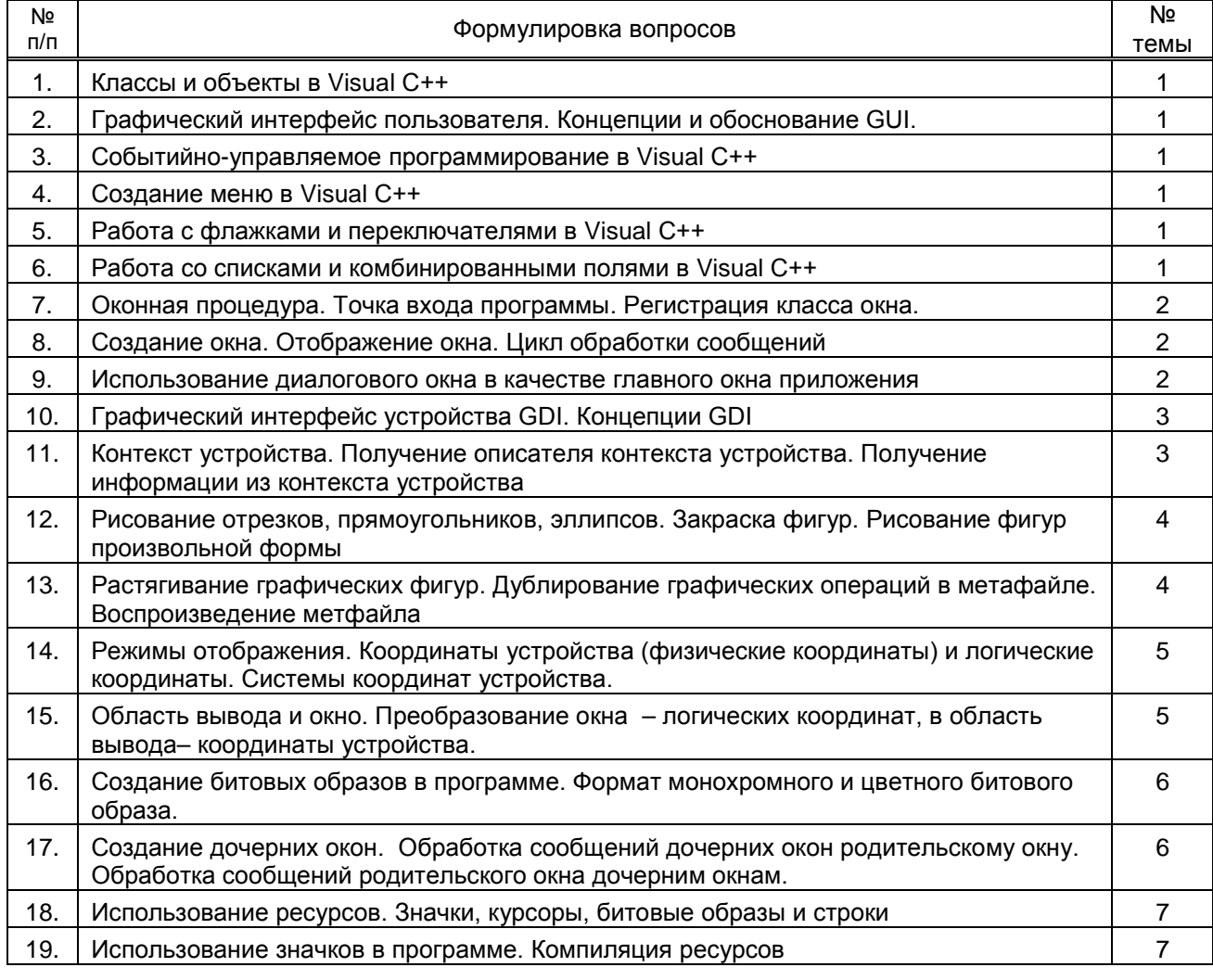

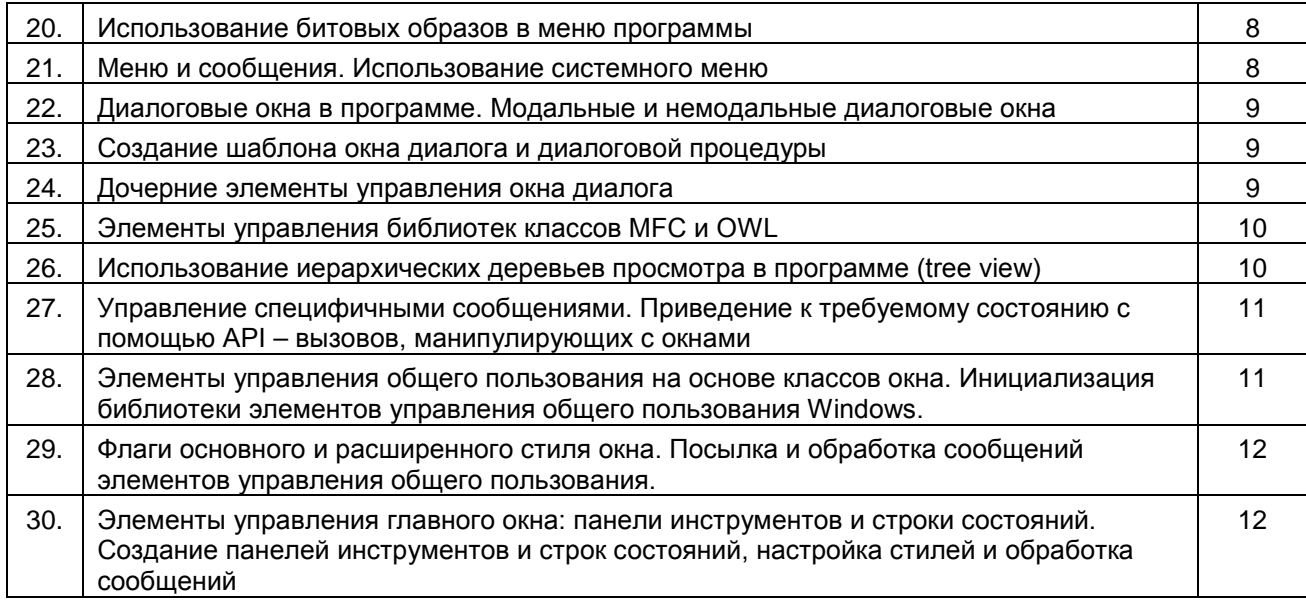

#### 10.2.2 Вариант типовых заданий (задач), разработанных в соответствии с установленными этапами формирования компетенций

### Типовое задание 1:

Написать в Visual C++ программный код, необходимый для создания нового окна

Ответ: hWnd=CreateWindow ( szClassName, szTitle. WS OVERLAPPEDWINDOW, CW USEDEFAULT, CW USEDEFAULT. CW USEDEFAULT, CW USEDEFAULT. NULL. NULL, hInstance, NULL);

if (!hWnd)

return FALSE:

if (ShowWindow (hWnd, nCmdShow)) return FALSE:

if (!UpdateWindow (hWnd)) return FALSE;

#### Типовое задание 2:

Написать в Visual C++ программный код, который создает экранную кнопку «Выход» с помощью перегружаемого виртуального метода Ответ: void FrameWnd: CreateChildControls (void) ₹ m\_pBtnExit = new CButton; ASSERT VALID (m pBtnExit); rc = m\_pBtnExit -> Create ("Выход", WS\_VISIBLE | WS\_CHILD | BS\_PUSHBUTTON, CRect (420,20,520,40), this, IDS\_BTNEXIT); if  $(!rc)$ 

```
\{ТRACE0( "\n Ошибка 3. Кнопка \"Выход\" не была"
              " создана \n");
exit(3);
\}return;
\mathcal{E}
```
#### 10.3. Методические материалы, определяющие процедуры оценивания знаний, умений, владений (навыков и (или) практического опыта деятельности), характеризующих этапы формирования компетенций

## 10.3.1. Условия допуска обучающегося к сдаче экзамена и порядок ликвидации академической задолженности

Положение о проведении текущего контроля успеваемости и промежуточной аттестации обучающихся

#### 10.3.2. Форма проведения промежуточной аттестации по дисциплине

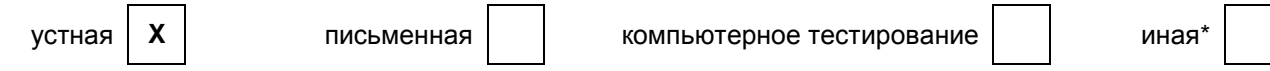

#### 10.3.3. Особенности проведения экзамена:

- Возможность пользоваться справочным материалом;  $\bullet$
- Время на подготовку ответа по билету 40 минут.  $\bullet$
- $\bullet$ Экзамен проводится в компьютерном классе.